## INS2000+ Introduction

The Insurance system for Marine Business For Insurers, Brokers and Ship-owners.

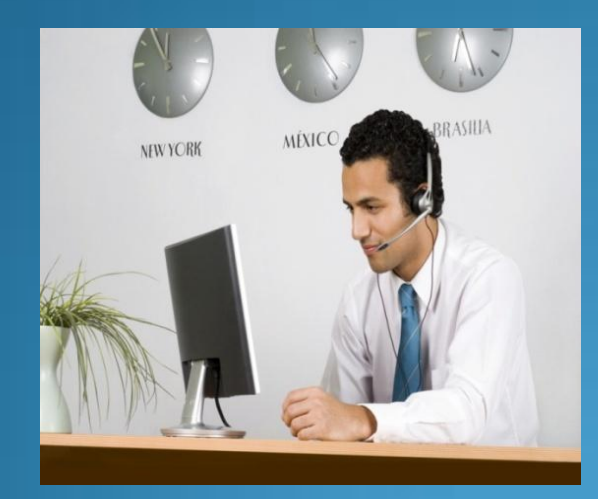

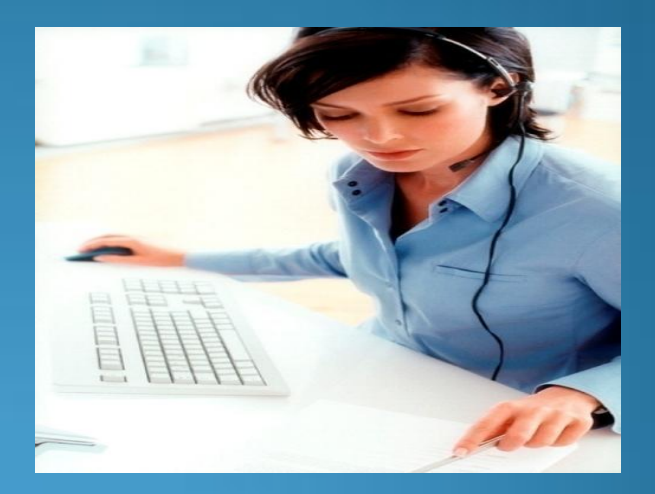

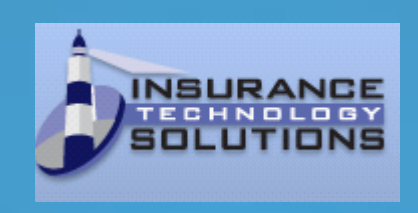

## INS2000+ Highlights

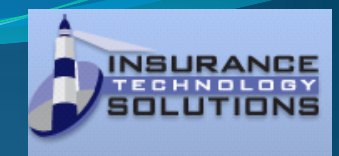

 $\blacktriangleright$  Flexible and easy to use

Total flow-control of Policy and data

All modules totally integrated

All documents are electronically saved

Documents can be re-printed or sent by mail as PDF-document

Drag and Drop function for external documents/objects

Integration to General Ledger systems

Integrated with Microsoft Office and Lotus Notes

Intergrated with Lloyds List Intelligence and IHS Fairplay vessel-databases

Easy and flexible export and import of data

Electronic statements for easy identifying payments

**Easy to manage user-rights and accessibility** 

Flexible user design of dataviews

 $\triangleright$ In all modules you will have a reminder function

Via system parameters you can decide your own usage and report layouts

 $\triangleright$  You can split the system in Business-units, Departments and Sections

Updates of system is available from our system Webpage (24/7/365)

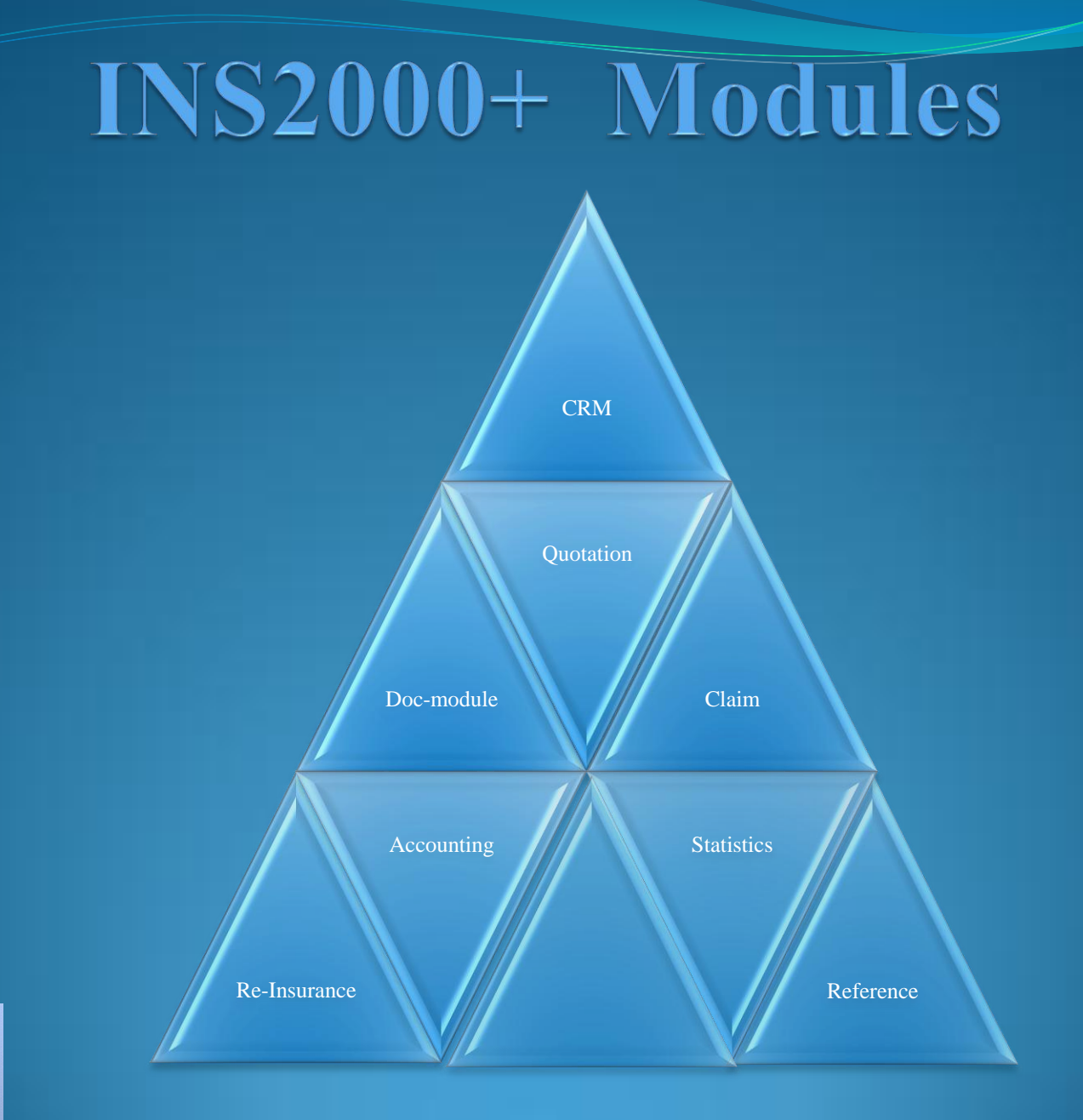

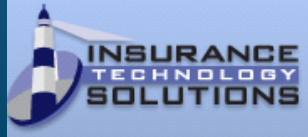

#### **Company Relation Management (CRM).**

This module gives the total overview of each company you work with, not only customers. That's why the name is Company Relation instead of Customer Relation. Here you will find addresses, phone- and fax-numbers, emailaddresses, web-addresses, contact-persons, visits, company-comments, user documents (mail, letter, fax, images, video etc.), system documents (Policy, Covernote, Bordereau etc.) and key-figures per comapny. The module is integrated with Microsoft Office and Lotus Notes. When you want to send a mail you just click on the mail-icon on the company and a new mail is opened in Outlook or Notes automatically with the correct mail-address. When you send it, the mail will be automatically saved electronically on the company. Same possibilities with faxes, letters, travel-reports etc. Not only user-created documents but also system generated documents are electronically saved on each company. This gives you complete control for all correspondence with any company. Search facility for documents by wording, by document-type, by user and date.

Printout of addresslables on all or any company. Flexible search possibilities for Companies and Contacts.

It is possible to create Address-groups on any combination of companies and contacts to automatically send letters, mails etc. to the whole group.

Total view of status on each client in one place.

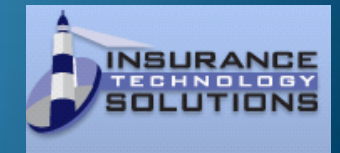

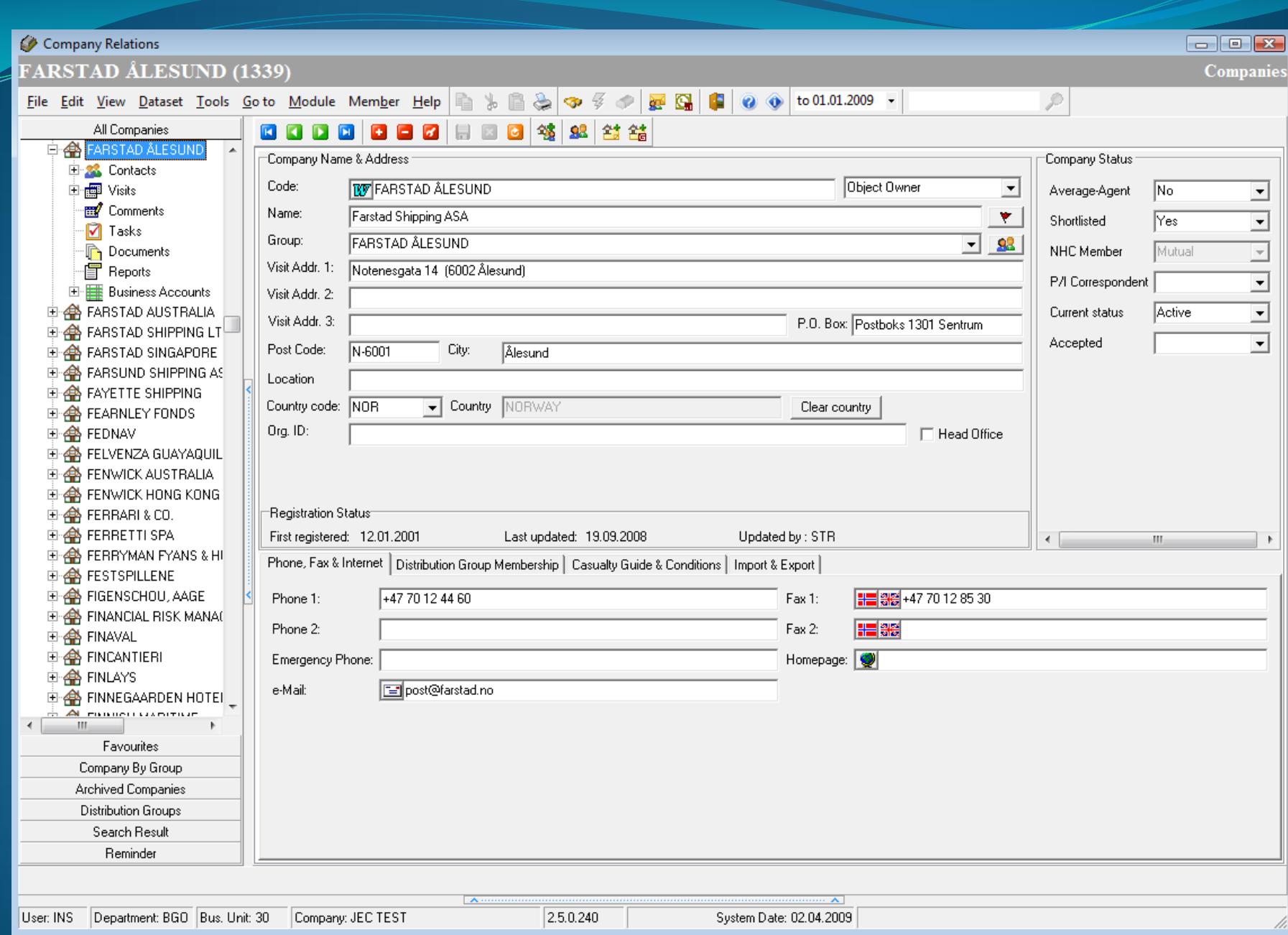

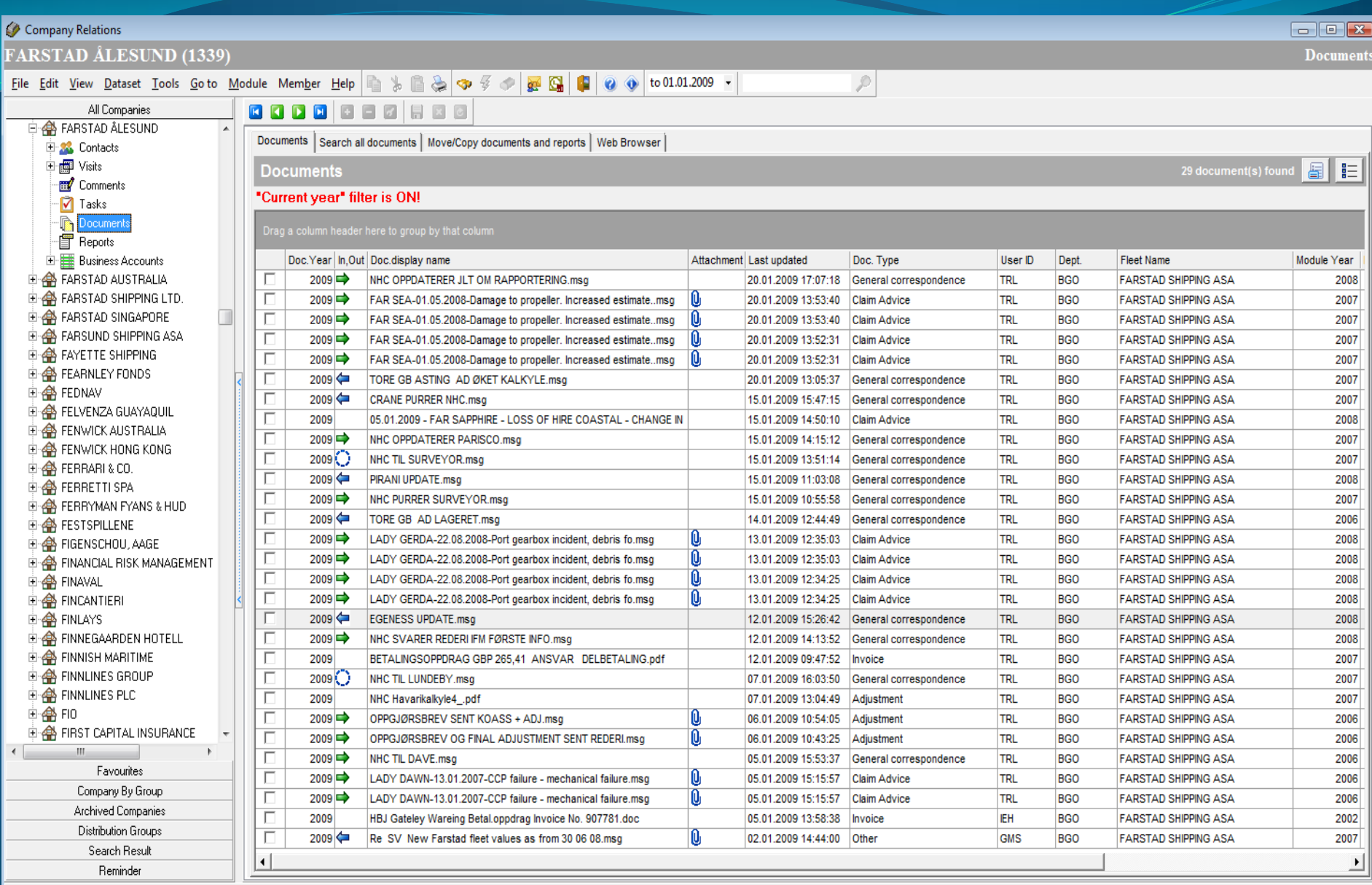

 $\mathbf{A}$ 

 $72.5.0.242$ 

 $\blacktriangle$ 

#### **Reference.**

This module gives the user maintenance possibilities for all the code-tables to be used in the system like Interestcodes, Flag-codes, Casualty-codes, Currency-codes etc. Further on you will find a lot of system-parameters to be used to decide your usage of the system, and last but not least gives the possibilities to give each system-user special authority to the different modules(Display, Update, Delete or Non authorities). Each user has to log-on the system and are checked against access levels for each modul used. The log-on can be integrated with the standard pc/windows log-on. A System User file describes the access levels for each user.

Printing of reports is also included and you can decide where the reports should be printed and if it should be saved in the electronic archieve. A report can be printed in several places at the same time.

This module makes the system very flexible to maintain or change over time, without any IT-consultants or programmers.

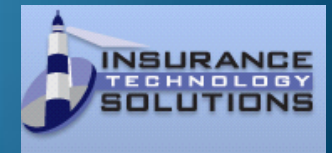

#### Reference Files Maintenance

File View Edit Dataset Module Help

#### **Event Codes**

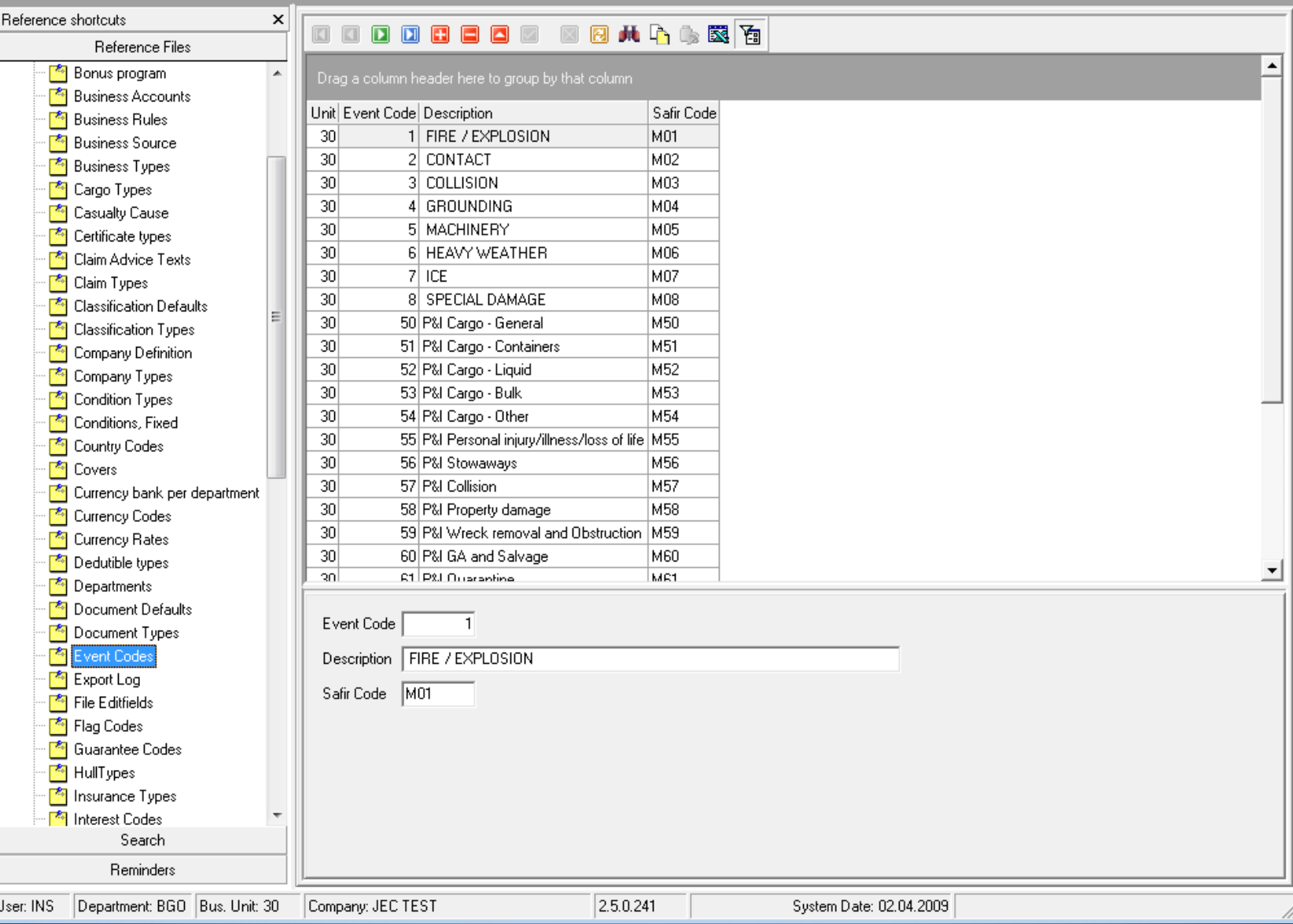

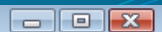

#### **Quotation/Underwriting.**

In this module all insurance requests are registrated and followed up to either accept, decline or no-order status.

It is integrated with Lloyds List Intelligence and IHS Fairplay vessel-databases to check or get information about a single vessel or a whole fleet.

Function for automatically renewal of whole fleets is included. Different fleet statistics can be printed. Cumulationcontrol to avoid insurance of same object several times. All accepted risks will automatically be followed up in the Documentation module where all documents for Assured and insurers/re-insurers are produced. By looking up a case in this module you will be able to see status of the risk, how far it has passed in the process of documentation, premium- and claim-handling and you will be able to see all information relevant to the risk without leaving this module.

First screen of an insurance-risk has limited number of fields to be filled in. When a risk is accepted, new screens appears with more information to be completed before documents are printed out to clients and insurers.

You can export and import whole risks, not only the vessel-data.

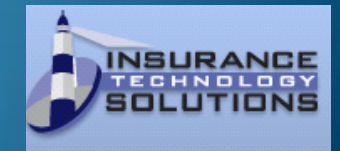

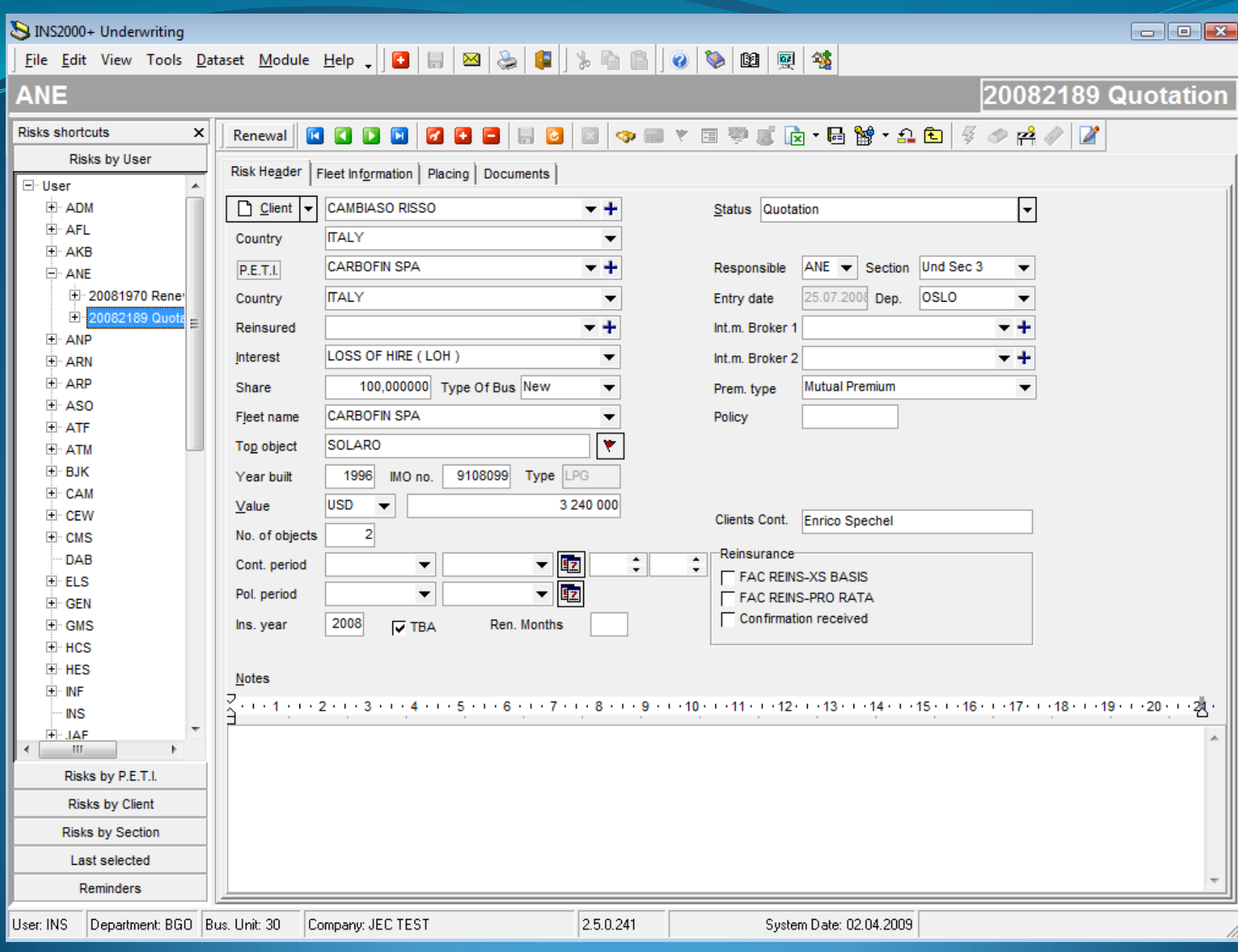

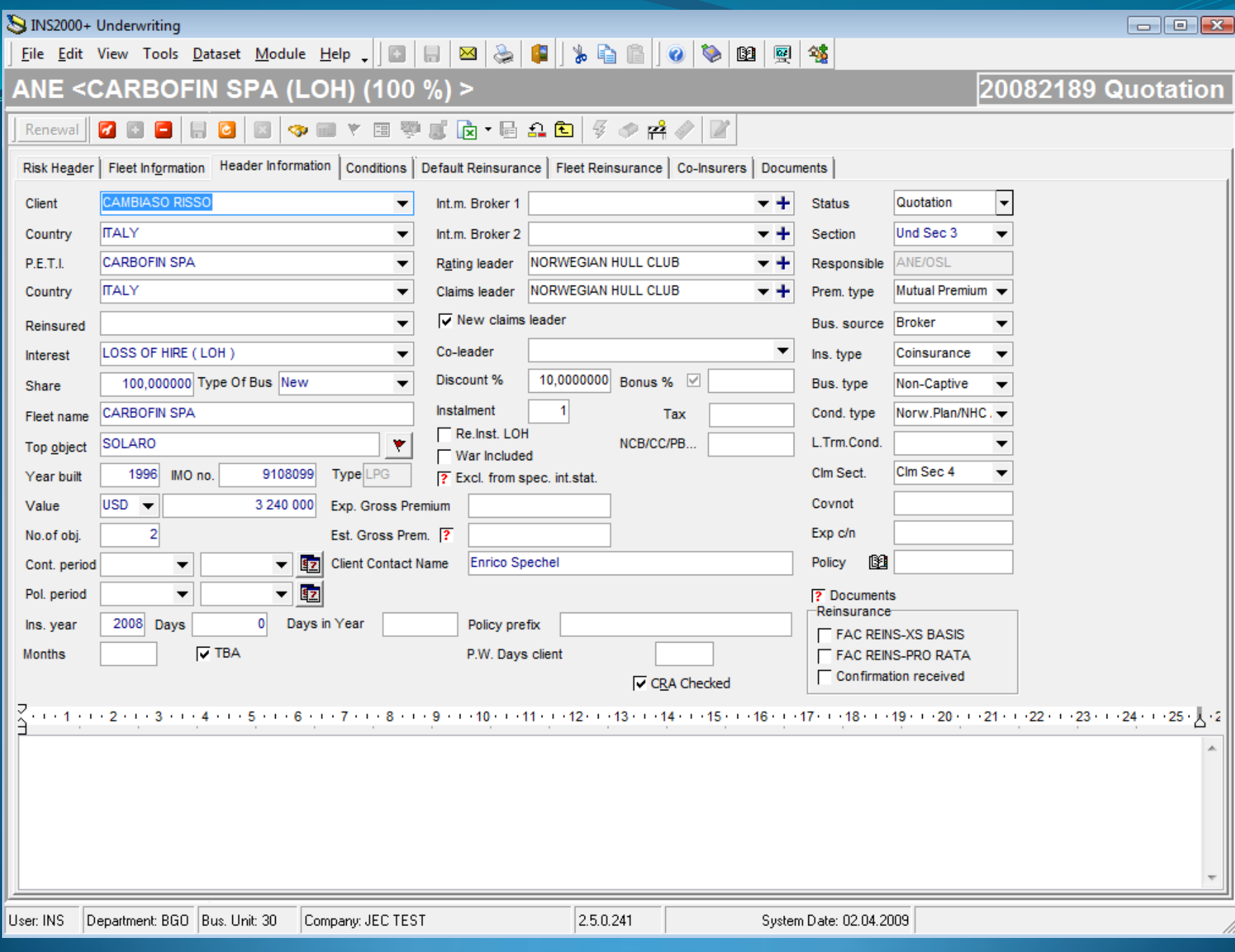

#### **Documentation.**

In this module all accepted risks are completed with all relevant information to produce the documents for Client/Assured (Policy/Covernote, Addendum, Debit/Credit-Notes,Commission Notes) or Insurers/Re-insurers ( Insurance-Bordereau, Add-Bordereau, Premium-Bordereau) and Auditlists for all accounts.

Following reminder-reports are included: Reminder for Closing, Reminder for Renewal, Reminder for Insufficient Placing, Reminder for Bordereau-receipt, Reminder for Guarantees, Reminder for Certificates expiry.

Several statistics for premium and claim are included.

Functions for adding a vessel to the fleet, Changes to a risk,(Value-change, Prolongation, Termination and Various). Closing risks(Premium Regulation) by vessel or by fleet. Re-setting of closing (Premium Regulation) is possible.

Automatically link to Covers and Re-insurance-layers for both Facultative and Trity business.

Automatically loops for corrections of whole fleets.

|Flexible and selective print of documents.

Flexible editing function for text in Policies and Covernotes. Copy and past function for conditions. Import- and Export-functions for fleet/vessel data are included.

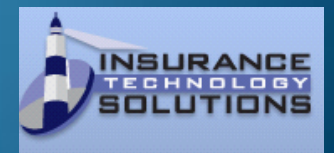

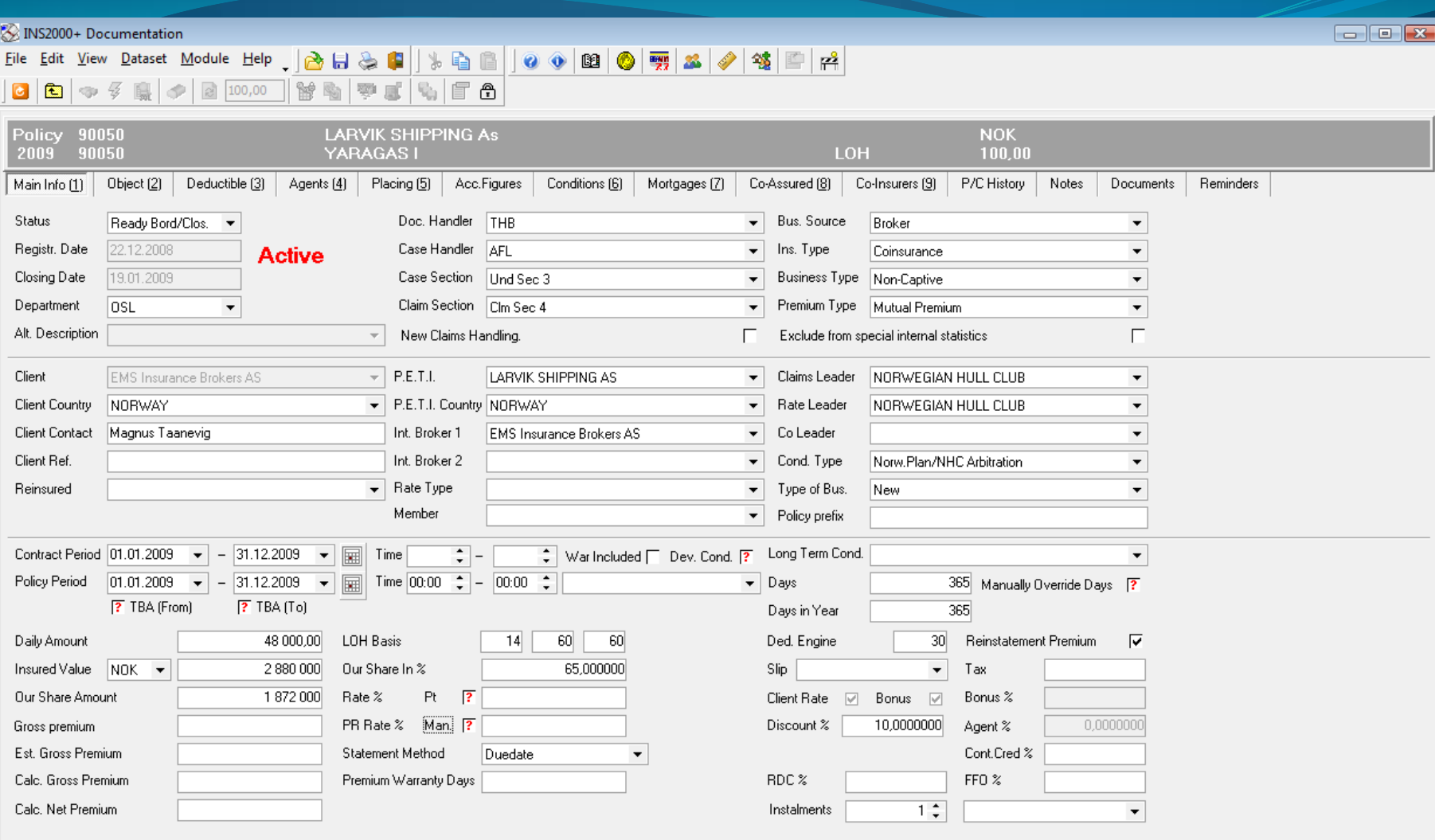

#### **Claim.**

In this module all claims reported are registrated and followed up. All information about the claim can be electronically filed, so you can have a complete electronic file for each claim, with documents, pictures, video etc.

All companies and persons connected to the case can be registrated and evaluated. (Surveyors, lawyers, shipyards etc.)

Claim-Advice, Claim-Bordereau are printed and saved electronically per claim and client. Collection of claim can be done in a different currency than the Policy currency.

For each claim you can follow the historical changes because all changes are saved in originally sequence.

Automatically view of all risk-data without leaving the claim-module.

Automatically warning if Mortegees exists, Re-instatment Premium etc.

Several Claim-statistics.

Includes a claim wizard to guide you through the registration and to secure you select the correct risk.

For insurance companies there is included an Average Disbursement function

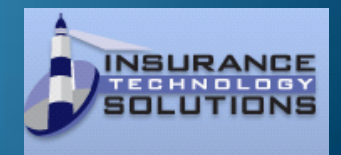

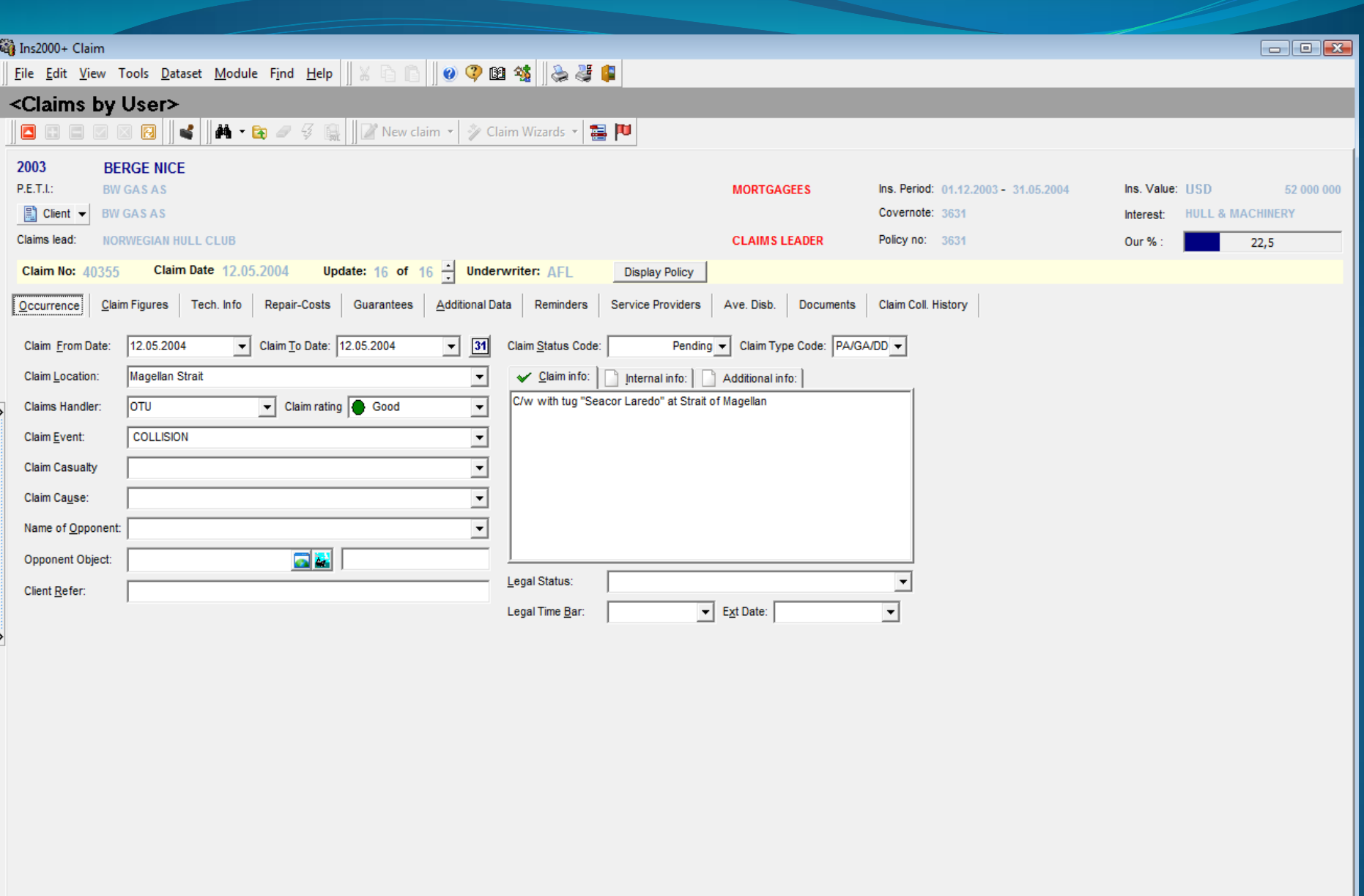

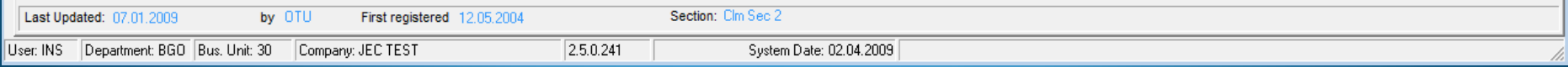

#### **Accounting. (Payable and Receivable accounts)**

In this module all accounts for premium, claims, comissions etc. (payable and receivable) are followed up.

The Documentation- and Claim-modules automatically updates these accounts when closing premium or collection of claim. You can then in this module mark items for payments (fully or partly).

Monthly or quarterly statements can be produced and adjusted.

Reminders for unpaid premium and claims can be printed.

Automatically integration to Financial Accounting System/General Ledger system.

All currencies can be registrated with original amount and converted amount (your local currency).

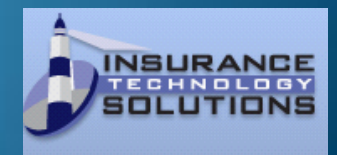

#### **D** ACCOUNTING  $\Box$   $\Box$   $\Box$ File Edit View Quick navigation Dataset Module Help || ■ ↓ ■ || ■ 国 国 国 国 『 图 『 『 图 『 『 图 』 **BW GAS AS (1014)**  $\otimes$  y v and All Accounts by Company Name **E** S BMS HARRIS & DIXON INSURAN ▲ Client Claim 2005: EUR 0,00 中 55) BOKFØRING AAD 2000 (155) E-8 BOLD SEA SHIPPING (970) Drag a column header here to group by that column 中<sup>6</sup> BONA SHIPPING AS (991) I.Year ▼ F F P.Nan ▼ Claim No ▼ Object Name ▼ Covernote ▼ Curr ▼ Amt Paid  $\boxed{\blacksquare}$  Paid ▼ Due Date ▼ Posting D. ▼ Audit List マ Clr ▼ Interest l∎ 由 5 BRAVO TUG AS (91901) 2005  $7$  CLM 60452 BERGE STADT 50974 EUR  $-510,48$ 0,00 31.01.2009 14.01.2009 1690049 JPT HULL & MAC 电图 BRITANNIA INSURANCE BROKE  $2005$  3REM 60452 BERGE STADT 50974 EUR  $510,48$  $0.00$  31.01.2009 14.01.2009 2090099 JPT HULL & MAC 中<br />
BRUNO MÖLLER NACHF. (85403 0,00 30.06.2006 12.06.2006  $2005$  7 CLM 60452 BERGE STADT 50974 EUR  $-178,56$ 1660549 JPT HULL & MAC  $\oplus$  **B** BS OWN RETENTION LOH XL (1)  $2005$  3REM 2061244 JPT HULL & MAC 60452 BERGE STADT 50974 EUR 178,56 0,00 30.06.2006 19.06.2006 **EF S BS OWN RETENTION HULL XL (\***  $\oplus$  **B** BS OWN RETENTION TLO XL (1) 中 <sup>3</sup> BSEAG S.r.l. (93954)  $\Box$  **S** BW GAS AS (1014) 中国 Average-Disbursement 中间 Commision 白刷 Client Claim  $\Box$  EUR: 0,00  $\frac{1}{2}$  2005: 0,00  $\frac{1}{2}$  2007: 0.00  $\mathbb{H}$   $\bigcirc$  USD: 0,00 中国 Estimate Claim Client  $\overline{\phantom{a}}$ ஈ 中间 Client Premium Workfile: (Ready) 6 Documents INS User: 电图 C.M.B. INTERNATIONAL (982)  $\overline{\phantom{a}}$  $\overline{\mathbf{v}}$ E-S CAISSE CENTRALE DE REASS (E 中 5468) CAMBIASO RISSO (85468) Drag a column header here to group by that column 电图 CANSHIP UGLAND LIMITED (921  $\boxed{\mathbf{v}}$   $\boxed{\mathbf{v}}$  Unit Vork Ke v | v | Insuranc v | Bus. Acc v | v | Posting N v | Posting t v | Posting Date Diaim Nu Diec. No. ▼ Reference चि Policy N(चि Covernolचि Sub No 电图 CAP-MARINE ASSURANCES & RE 电图 CAPTIV-BERMUNDA GEARBULK  $\blacksquare$ **All Accounts by Company Name** <No data to display> All Accounts by Type **Statements Selected Reminders**  $\lceil \cdot \rceil$  $\blacktriangleright$ ়  $2.5.0.241$ System Date: 02.04.2009

#### **Re-Insurance Module.**

In this module all re-insurance contracts are defined with layers and security to automatically be used in Quotation/Underwriting or Documentation. It takes care of Excess loss for both Treaty and Facultative business.

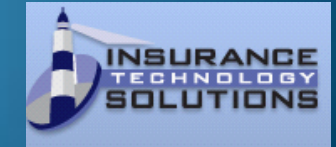

#### **Statistics Module.**

In this module you can create different statistics for both premium and claim.

For the statistics you have several selection possibilities for number of years, currency to be reported and selection for interests, clients etc. Specification of fleets insured can easily be imported and/or exported from/to excel. You can adjust templates or create your own.

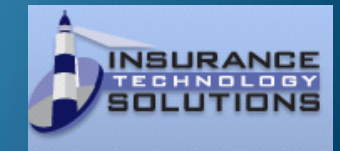

#### Statistics Report Wizard

#### Print of Renewal statistics...

Select Document

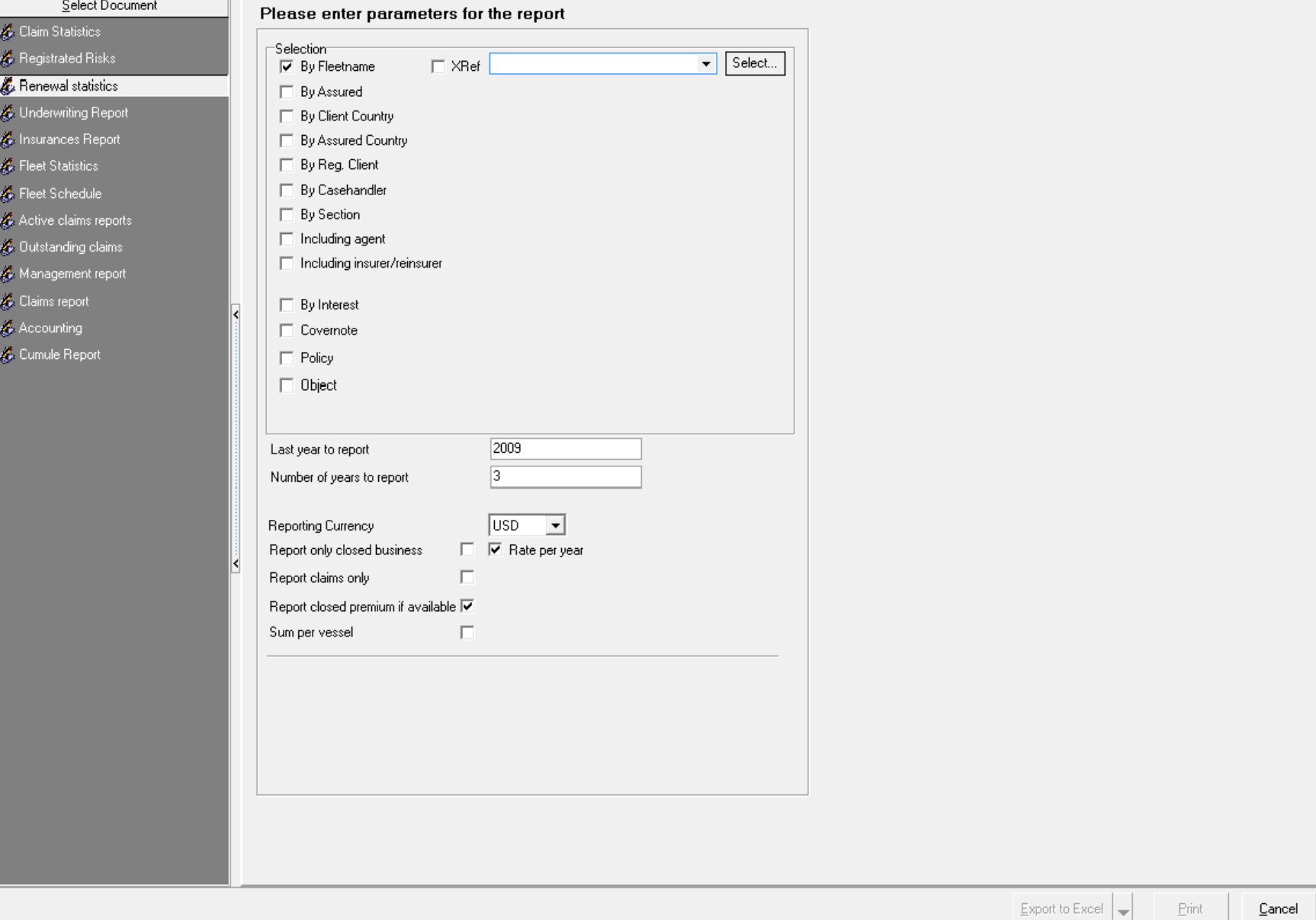

 $\Box$   $\Box$   $\Box$ 

## INS2000+ System-requirements

#### **General:**

The INS2000+ system consists of the client software modules and a server database. In a single user installation these modules could reside on the same machine (running Microsoft SQL Server, MSDE or Microsoft Access database), but normally the server process runs on a dedicated machine in a traditionally two-tier client/server configuration (eg Microsoft SQL Server 2000 on Windows 2000 Server).

The specifications below are minimum requirements. Due to the fact that INS2000 is a system handling data supplied by each user/company, the actual database size depends on usage of the system. A large amount of historical data translates into larger databases, which in turn increases need for more disk capacity. A more accurate calculation of database size is available on request.

**Databases supported:** Microsoft SQL Server 7.0/2000/2005/MSDE (Desktop/Standard/Enterprise editions)

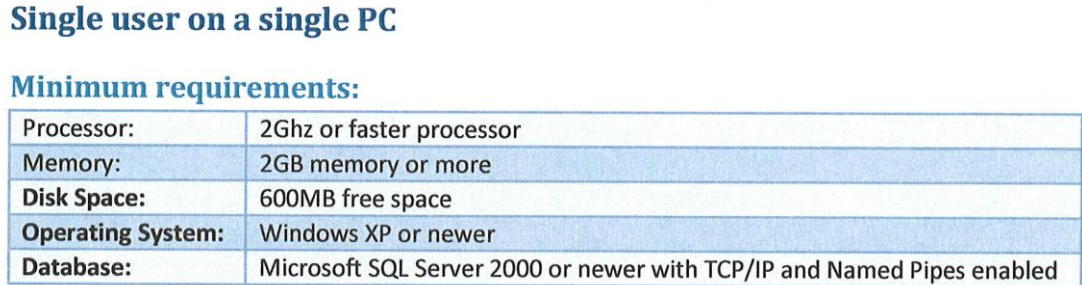

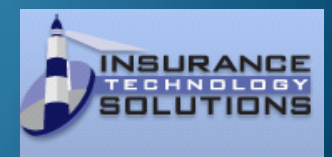

## INS2000+ System requirements

#### **Client/Server mode**

#### **Minimum requirements for Application Server:**

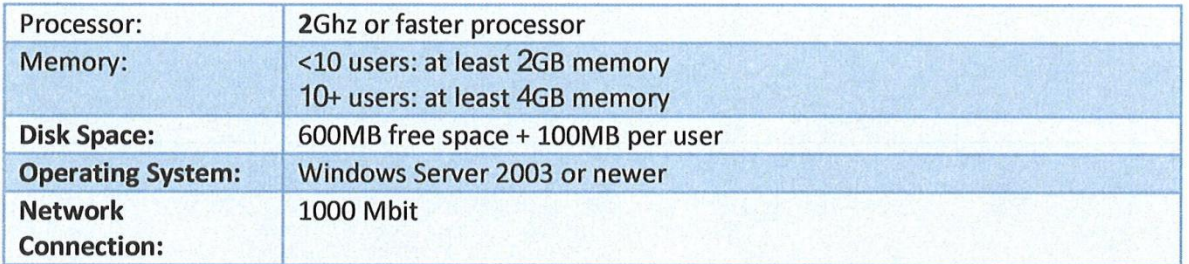

#### **Minimum requirements for Database server:**

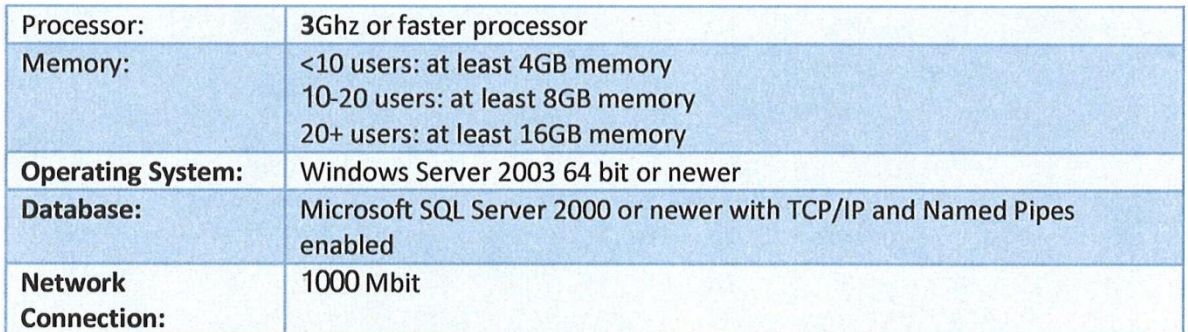

#### **Minimum requirements for Client:**

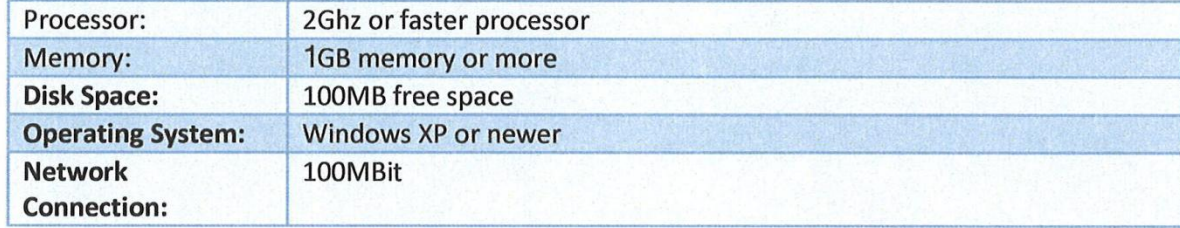

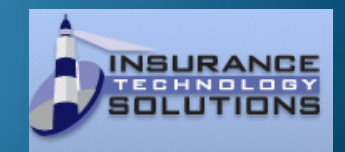

# INS2000+ System-requirements

#### **Citrix configuration**

#### **Minimum requirements for Citrix application server:**

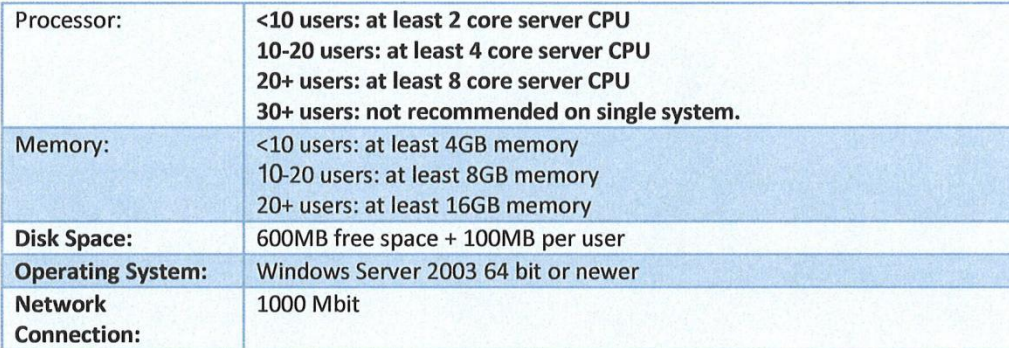

#### **Minimum requirements for Database server:**

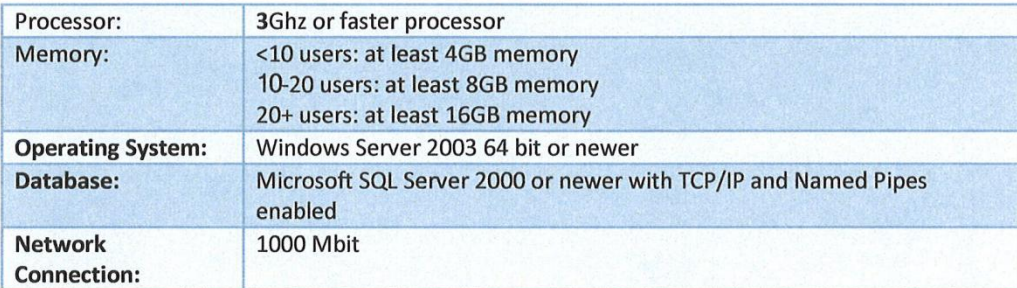

#### **Minimum requirements for Client:**

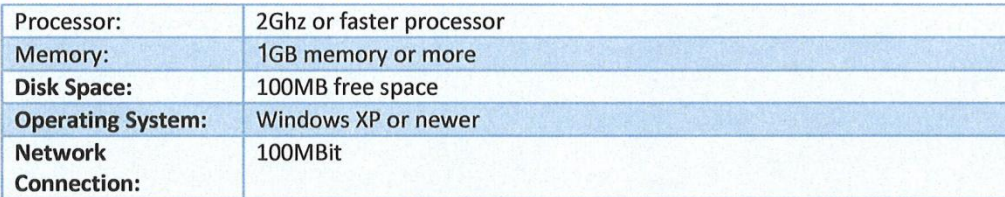

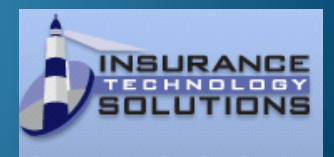

## **INS2000+ System Security**

INS2000+ maintains its own user-database based upon the need to give specific rights for each module and the tasks within it. These users are maintained in the Reference module in the system.

Each user has to log-on the system and is checked against access levels for each module used. A System User file describes the access levels for each user.

Database access is given either explicitly with SQL Server 2000 logins, or more commonly practised, through the integrated Windows Security. The latter is normally accomplished by creating a Global security Group in Windows/ ActiveDirectory and joining the users as members in this group. This "INS2000+" group is then given public rights to the database residing on the SQL Server 2000.

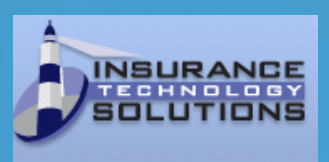

## **INS2000+ System Security**

INS2000+ maintains its own user-database based upon the need to give specific rights for each module and the tasks within it. These users are maintained in the Reference module in the system.

Each user has to log-on the system and is checked against access levels for each module used. A System User file describes the access levels for each user.

Database access is given either explicitly with SQL Server 2000 logins, or more commonly practised, through the integrated Windows Security. The latter is normally accomplished by creating a Global security Group in Windows/ ActiveDirectory and joining the users as members in this group. This "INS2000+" group is then given public rights to the database residing on the SQL Server 2000.

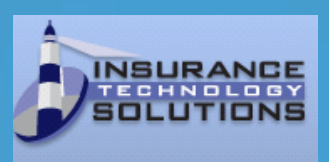

## INS2000+ Client-references

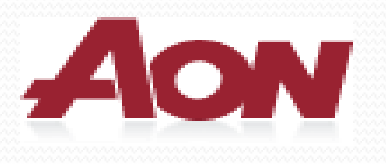

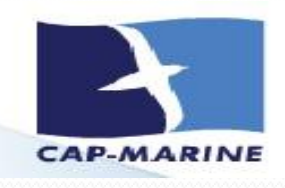

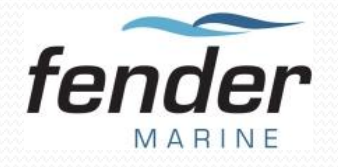

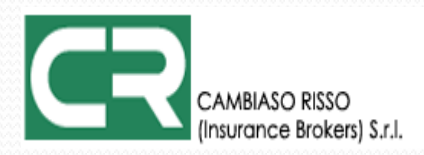

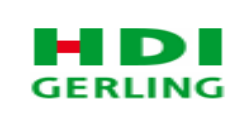

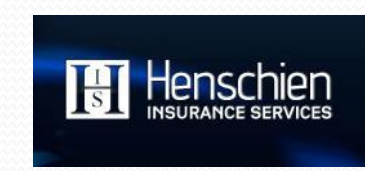

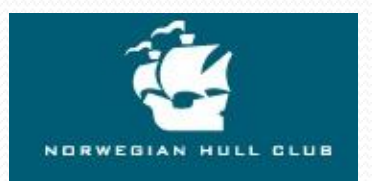

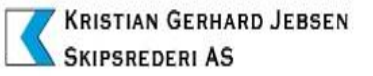

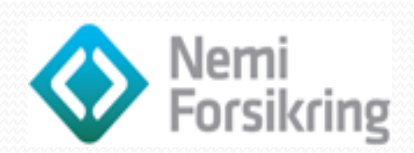

**north**Edge

**O**<sup>W</sup><sub>R</sub>Berkley

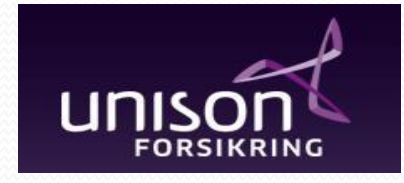

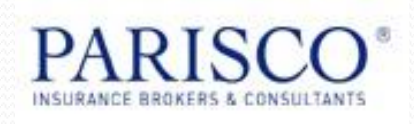

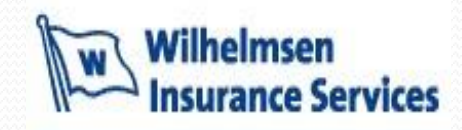

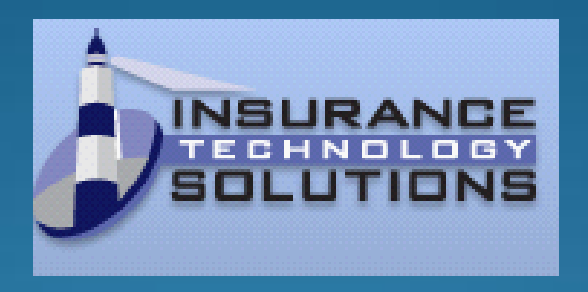

### We have the system to make your daily work more effective !

#### Take your time for a demonstration !

You will see you can save time and money !

#### YES WE CAN

Contact info: Nils Herland - [nils.herland@instech.no](mailto:nils.herland@instech.no) +47 90586227